## SAP ABAP table SCI\_TADIR { Code Inspector: Object Directory Information }

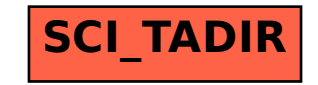